COMP9444 Neural Networks and Deep Learning

14: Adversarial Training and GANs

Alan Blair, UNSW, 2017

**Outline** 

- ▶ Artist-Critic Co-Evolution
- Co-Evolution Paradigms  $\blacktriangleright$
- Blind Watchmaker (GP Artist, Human Critic)
- ▶ Evolutonary Art (GP Artist, GP or NN Critic)
- Generative Adversarial Networks (CNN Artist, CNN Critic)

, the contract of  $2/46$ 

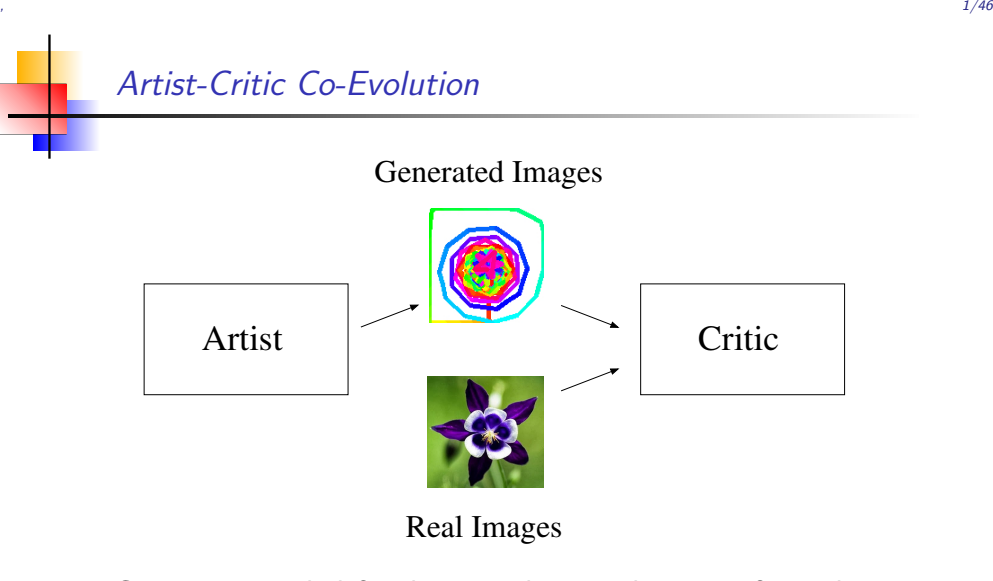

- ▶ Critic is rewarded for distinguishing real images from those generated by the artist.
- Artist is rewarded for fooling the critic into thinking that generated images are real.

Co-Evolution Paradigms

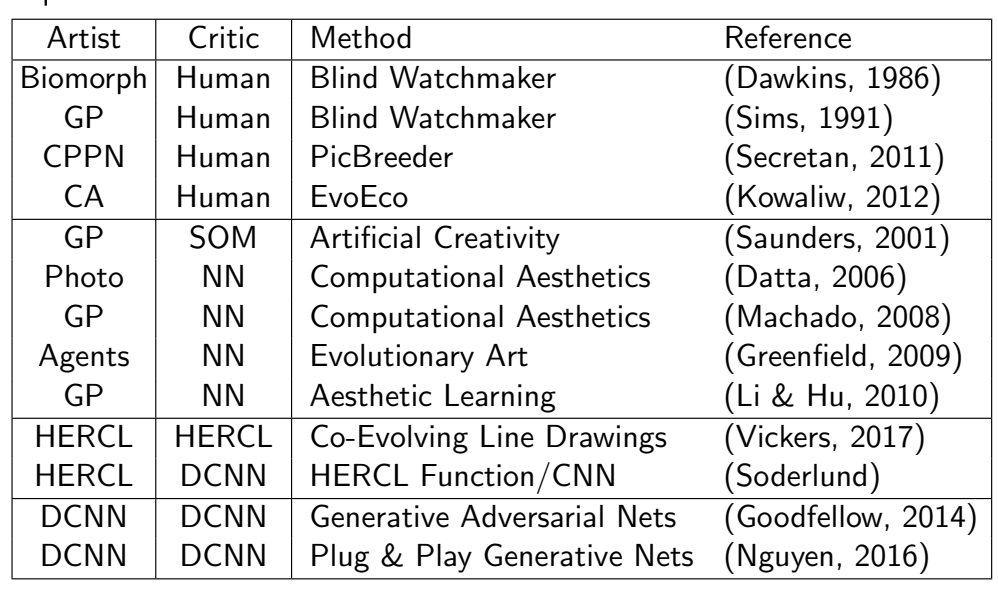

### Blind Watchmaker (Dawkins, 1986)

- € File Edit Album Operation Diew Mutations Pedigree **Breed**  $-10$   $-15$   $-10$ 1 | Bilat Single +7 | +5 | +10  $-15$   $-10$ Engineering **Hopeful Monster** 쐇 Initialize Fossil Record **Play Back Fossils Recording Fassils** Triangle **SULL SYY** ざや **式代** ₹¥ sitte. 1,ur **SYL** ô⁄z ztte
- $\triangleright$  the User is presented with 15 images
- $\blacktriangleright$  the chosen individual is used to breed the next generation

, the contract of  $5/46$ 

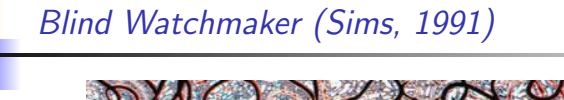

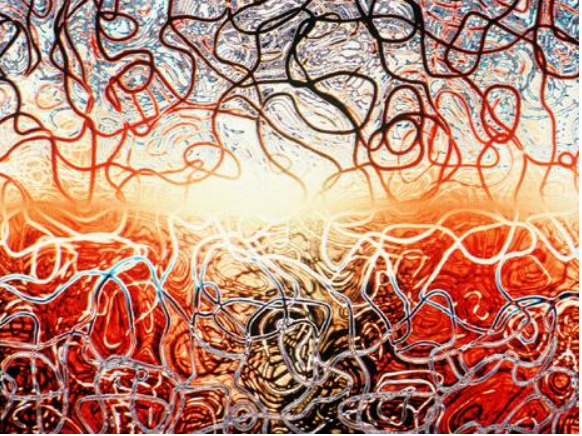

- Artist = Genetic Program  $(GP)$ 
	- ightharpoonup used as function to compute R,G,B values for each pixel  $x, y$
- $\blacktriangleright$  Critic = Human

# Blind Watchmaker Biomorphs

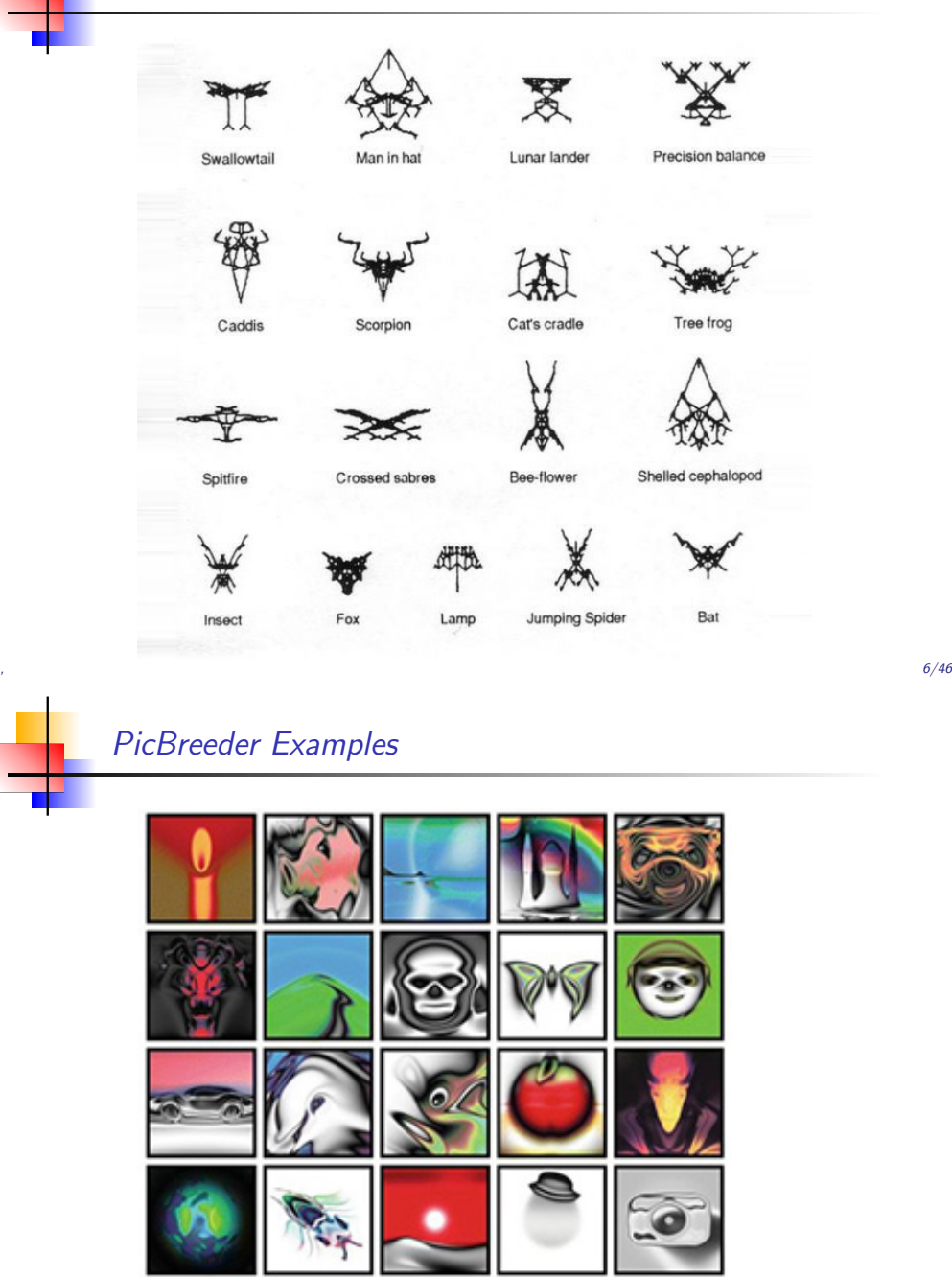

tà 10

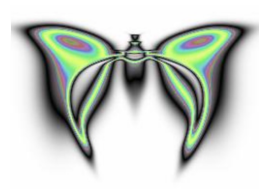

- $\triangleright$  Artist = Convolutional Pattern Producing Neural Network (CPPN)
- $\blacktriangleright$  Critic = Human
- interactive Web site (picbreeder.org) where you can choose existing individual and use it for further breeding
- ▶ Blind Watchmaker paradigm is cool, but it may require a lot of work from the Human

, the contract of  $9/46$ 

▶ Can the Human be replaced by an automated Critic?

Evolutionary Art

- Artist = Genetic Program (GP or HERCL)
	- artist used as a function to compute R,G,B values for each pixel location  $x, y$
	- alternatively, artist issues a series of drawing instructions
- $\triangleright$  Critic = GP (evolution) or Neural Network (backpropagation)
- ▶ Critic is presented with "real" images from a training set, and "fake" images generated by the Artist
- ▶ Critic is trained to produce output close to 1 for real images and close to 0 for generated images (or vice-versa)
- **Inputs to Critic** 
	- small number of statistical features extracted from the image
	- more recently, raw image, fed to DCNN

## Statistical Image Features

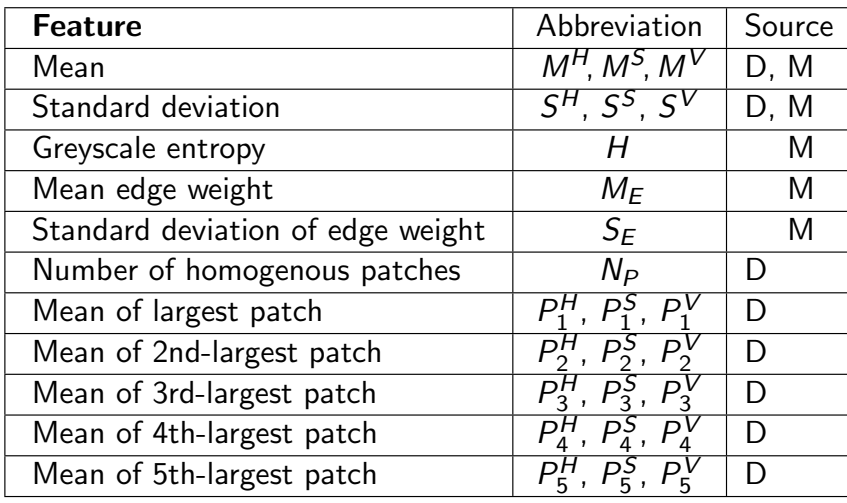

 $[D =$  Datta et al., 2006] [M = Machado et al., 2008]

Image Features

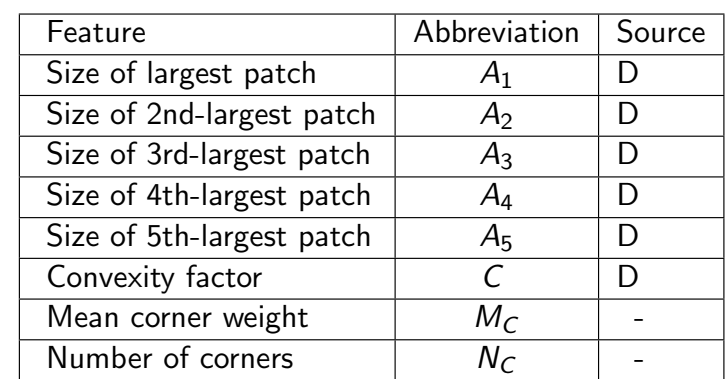

 $[D =$  Datta et al., 2006]  $[M =$  Machado et al., 2008]

Hierarchical Evolutionary Re-Combination Language (HERCL)

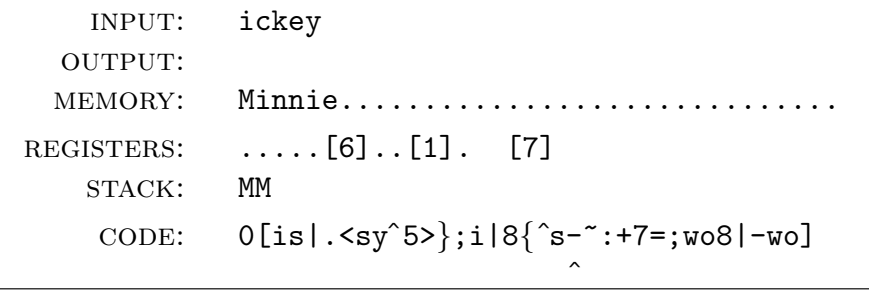

- combines elements from Linear GP and Stack-based GP.
- programs have access to a stack, registers and memory.
- each instruction is a single character, possibly preceded by a numerical (or dot) argument.

, the contract of the contract of the contract of the contract of the contract of the contract of the contract of the contract of the contract of the contract of the contract of the contract of the contract of the contrac

HERCL Commands Mathematical Functions r RECIPROCAL  $\therefore x \rightarrow .1/x$ q SQUARE ROOT  $\ldots x \rightarrow \ldots \sqrt{x}$ e EXPONENTIAL  $x \mapsto a e^{x}$ n (natural) LOGARITHM<br>a. ARCSINE  $\ldots x \mapsto \ldots \log_e(x)$ a ARCSINE  $\qquad x \mapsto . . \sin^{-1}(x)$ h TANH  $\ldots x \mapsto \ldots \tanh(x)$ z ROUND to nearest integer ? push RANDOM value to stack Double-Item Functions % DIVIDE/MODULO ..  $y, x \mapsto$  ..  $(y/x)$ ,  $(y \mod x)$ <br>
t TRIG functions  $\theta, r \mapsto$  ..  $r \sin \theta, r \cos \theta$ TRIG functions  $\ldots \theta, r \mapsto \ldots r \sin \theta, r \cos \theta$ p POLAR coords  $x, y, x \mapsto x$ . atan $2(y,x),\sqrt{x^2+y^2}$  HERCL Commands

#### Input and Output

- i fetch INPUT to input buffer
- s SCAN item from input buffer to stack
- w WRITE item from stack to output buffer
- o flush OUTPUT buffer

#### Stack Manipulation and Arithmetic

- # PUSH new item to stack  $\cdots$   $\mapsto$  ...... x<br>  $\vdots$  POP top item from stack  $\cdots$   $x \mapsto$  ......
- POP top item from stack  $...$   $x \mapsto ...$ <br>COPY top item on stack  $...$   $x \mapsto ...$   $x \cdot x$
- c COPY top item on stack ......  $x \mapsto$  ......  $x$ ,  $x$  swap top two items ...  $y, x \mapsto$  ...  $x, y$
- x SWAP top two items
- y ROTATE top three items  $z, y, x \mapsto x, z, y$ <br>- NEGATE top item  $\dots \times \mapsto \dots (-x)$
- NEGATE top item  $... \times \mapsto ....(-x)$ <br>+ ADD top two items  $... y, x \mapsto ... (y+x)$
- + ADD top two items<br>\*... MIILTIPLY top two items
- MULTIPLY top two items  $\ldots$  y,  $x \mapsto \ldots (y * x)$

HERCL Commands Registers and Memory  $\langle$  GET value from register  $>$  PUT value into register INCREMENT register v DECREMENT register LOAD from memory location STORE to memory location Jump, Test, Branch and Logic j JUMP to specified cell (subroutine) BAR line (RETURN on . | HALT on 8|) = register is EQUAL to top of stack g register is GREATER than top of stack if TRUE, branch FORWARD if TRUE, branch BACK  $\&$  logical AND / logical OR  $\sim$  logical NOT

#### Hierarchical Evolutionary Re-Combination

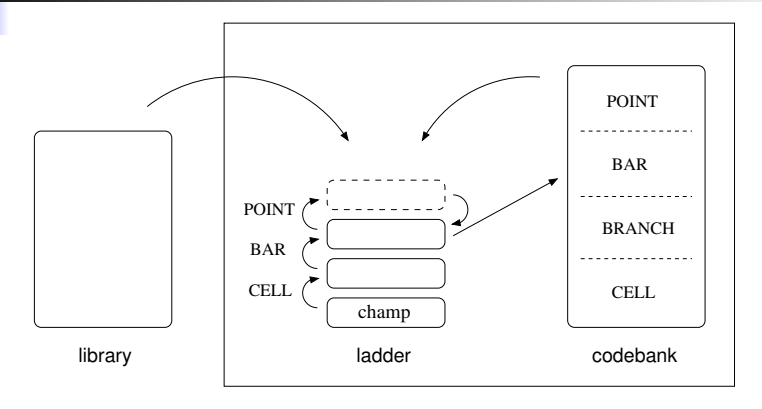

- large crossover/mutation can be followed up by smaller ones.
- $\triangleright$  if top agent becomes fitter, it moves down to replace the one below it (which is moved to the codebank).
- $\blacktriangleright$  if top agent exceeds max number of offspring, it is removed.

, 17/46

good for co-evolution because it keeps the number of competing agents small while preserving diversity.

#### Experimental Details

- ▶ 10 artists and 3 critics per iteration (evolved independently)
- $\blacktriangleright$  features are extracted from the image and fed to the critic
- $\triangleright$  target value is 1 for real images and 0 for generated images
- cost for the critic is cross-entropy error
- ritic is successful when cost  $< 0.1$  per image
- successful artist code from previous generations goes to library
- cost for artist is weighted sum of critics from all previous generations, with older critics weighted less
- ighthartist is successful when cost  $< 0.1$
- "real" images obtained from Google search for "Circle"

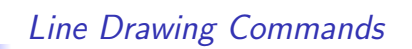

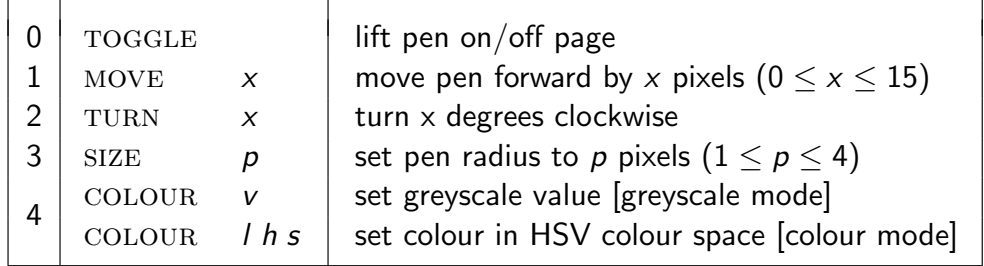

▶ the output from the HERCL program is interpreted as a series of line drawing commands

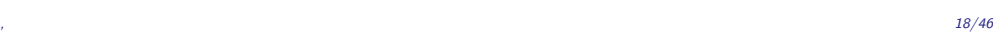

#### Evolved Images (Generation 3,5,7,8,9)

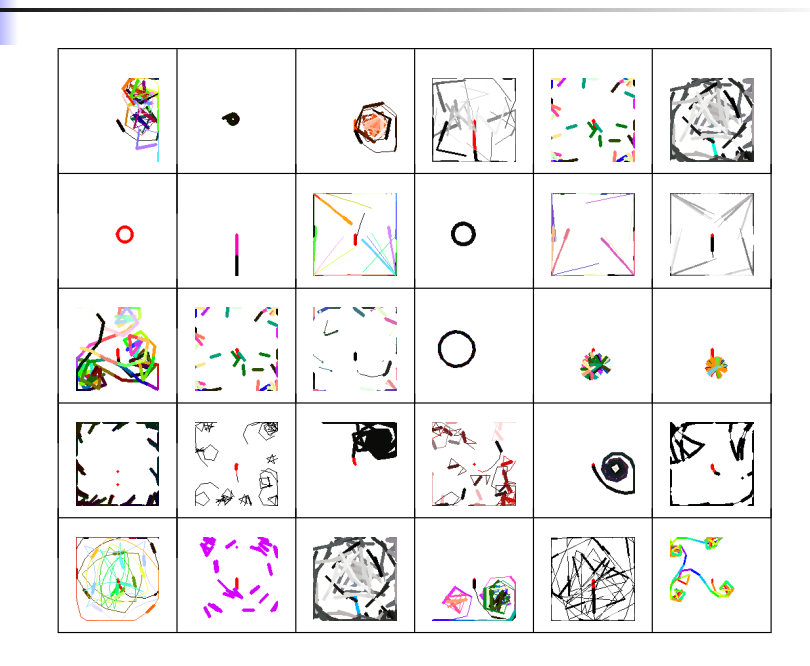

#### Evolved Images (Generation 11,13,15,17,18)

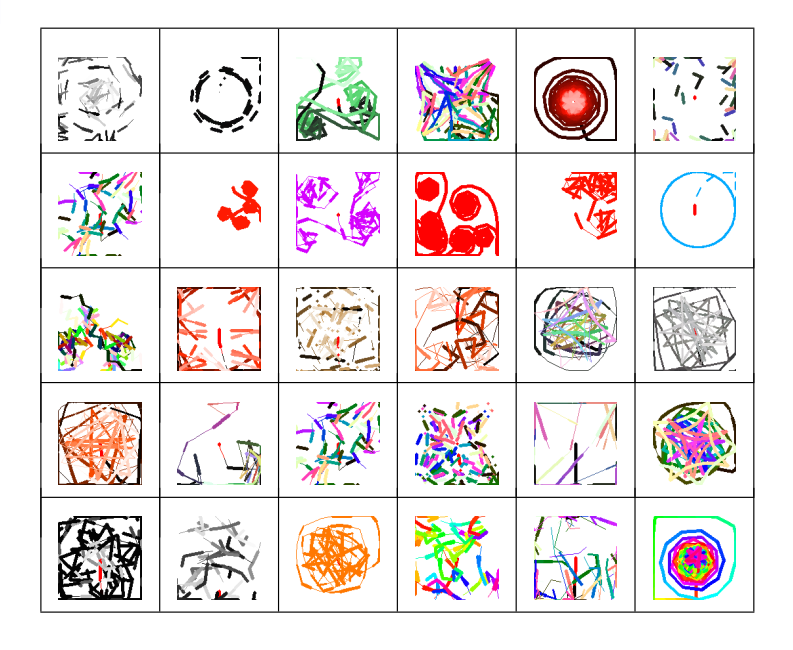

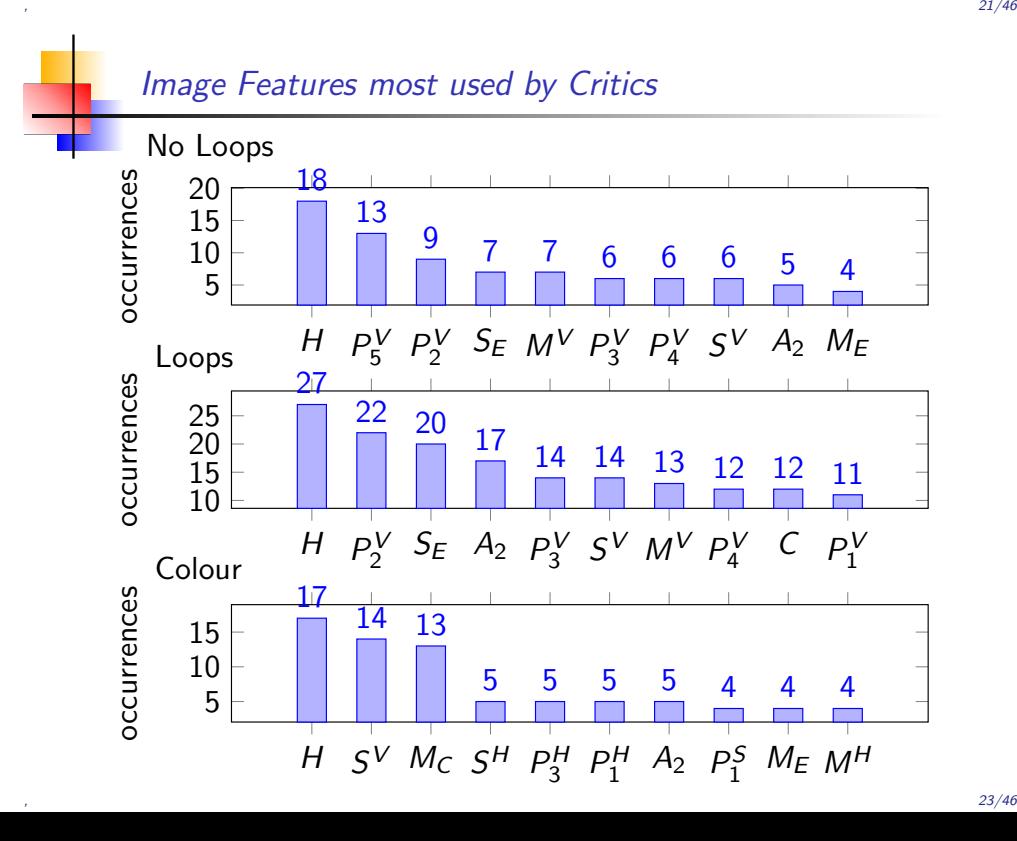

#### Evolved Artist Code

[1.165#w8.#ewo7.#.vw1.#<.6#-g!/:w2.#.gaw17#.|ww9.# 0vw8.#g21.#w15.#o<ww8vo<v0<a15.#aw17#ww.vo<<v7<+w;]  $[5^{\texttt{'}^{\texttt{''}}}\texttt{'}\texttt{w3} = !/:.$  >g:w: $|5^{\texttt{'}^{\texttt{''}}}\texttt{'}\texttt{w3} \texttt{''} \texttt{w0}9^{\texttt{''}}\texttt{.}$ g<w<w;]  $[\text{``p<+wc#-w $\text{``wopc+w5}.$ #-8.#wc $\text{``c2}.$ #-w $\text{``cw;}$ ]$  $[gy < 7g:$  ~1.#-2.#%w << w^ow^ <^w.^7.#~.#2.#%yw < w^ow^ <^w 4ˆo<6v;w8.#w7.#|ww<ww<ow<7g6.#-o!w15.#vwo<-w;:] [x9.#-1.#-|ww9.#0vw8.#g21.#w15.#o<ww8vo<v0<a15.# aw17#ww.vo<<v7<+w;] [<v<wg<wo.#w15.#vww<w7v<%<7g6.#-o!w15.#vwo<-w;o] [ww9.#0vw8.#g21.#w15.#o<ww8vo<v0<a15.#aw17#ww.vo<<v7<+w;]  $[5^{\sim}$ <sup>2</sup><w<ocw^wo9^<w<w;gw5.#-7.#w] [<c<wvwo<-<wcw<o10.#-p7.#eww<w&p+w9};] [3.#a1ˆ6<woww.<!owˆ11.#-9=g~<7=iw{ˆ<ccwa1ˆ<ww7<!w  $\text{c}$  <  $\text{c}$  <  $\text{w0}$  <  $\text{w0}$   $\text{w0}$   $\text{w0}$   $\text{w1}$   $\text{c0}$   $\text{w1}$   $\text{w1}$   $\text{w1}$ 

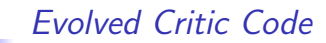

[29<5g:wo8|1<6=hg~<:r1:|cttt>88.#-.164#g~!:<31<+a%|awo] [6<qaawo]  $[6 < .168 #4 > g-1:q5g$  : 31<6<!z<+-p1g: < | c=!: 2} !1{h2g~q:31<|yywo] [6<0g:ewo.|31<%q21g~:8<25gr:-|5<x4g~:n|a+awo] [8<18g~:22<qqazwo8|4<7g:8<|31<}%{t+a++1{+wo] [1<h6g13<+:5<t31<a+wo.|ewo] [20<19<>g2=/:q<+qzwo.|.56#-23<+<+31<29gx:6<+ r+wo.|6<+22<+pwo]  $[1g:\{wo8|<6$ [6<nr<aa>z<1ga%~:<zx31g:{26<|pwo] [6<aa1g~:31<5<19gx:xa12g:zwo.|1g=/~:qn|zewo]

, 22/46

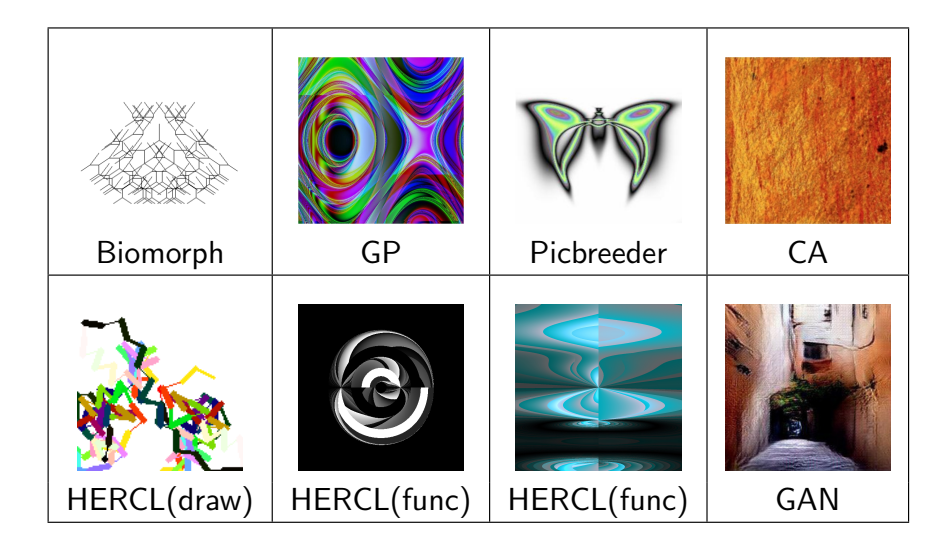

#### Generative Adversarial Networks

Alternate between:

Gradient ascent on Discriminator:

$$
\max_{\psi}\Bigl(\mathbf{E}_{x\sim \rho_{\rm data}}\bigl[\log D_{\psi}(x)\bigr]+\mathbf{E}_{z\sim \rho_{\rm model}}\bigl[\log\bigl(1-D_{\psi}(\mathit{G}_{\theta}(z))\bigr)\bigr]\Bigr)
$$

Gradient descent on Generator, using:

$$
\min_{\theta} \; \mathsf{E}_{z \sim p_\text{model}} \big[ \log \bigl( 1 - D_\psi(\mathit{G}_{\theta}(z)) \bigr) \big]
$$

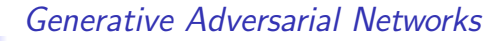

Generator (Artist)  $G_{\theta}$  and Discriminator (Critic)  $D_{\psi}$  are both Deep Convolutional Neural Networks.

Generator  $G_{\theta}$  :  $z \mapsto x$ , with parameters  $\theta$ , generates an image x from latent variables z (sampled from a Normal distribution).

Discriminator  $D_{\psi}: x \mapsto D_{\psi}(x) \in (0, 1)$ , with parameters  $\psi$ , takes an image  $x$  and estimates the probability of the image being real.

Generator and Discriminator play a 2-player zero-sum game to compute:

$$
\min_{\theta} \max_{\psi} \Bigl(\mathbf{E}_{x \sim \rho_{\text{data}}} \bigl[\log D_{\psi}(x) \bigr] + \mathbf{E}_{z \sim \rho_{\text{model}}} \bigl[\log \bigl(1 - D_{\psi}(\mathit{G}_{\theta}(z)) \bigr) \bigr] \Bigr)
$$

Discriminator tries to maximize the bracketed expression, Generator tries to minimize it.

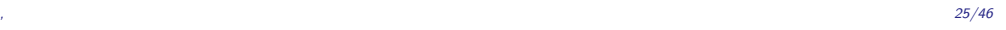

#### Generative Adversarial Networks

Alternate between:

Gradient ascent on Discriminator:

$$
\max_{\psi}\Bigl(\mathbf{E}_{x\sim \rho_{\rm data}}\bigl[\log D_{\psi}(x)\bigr]+\mathbf{E}_{z\sim \rho_{\rm model}}\bigl[\log\bigl(1-D_{\psi}(\mathit{G}_{\theta}(z))\bigr)\bigr]\Bigr)
$$

Gradient descent on Generator, using:

$$
\min_{\theta} \mathbf{E}_{z \sim p_\text{model}} \left[ \log \bigl( 1 - D_{\psi} (G_{\theta}(z)) \bigr) \right]
$$

This formula puts too much emphasis on images that are correctly classified. Better to do gradient ascent on Generator, using:

$$
\max_{\theta} \mathbf{E}_{z \sim p_\text{model}} \big[ \log \big( D_{\psi} (G_{\theta}(z)) \big) \big]
$$

This puts more emphasis on the images that are wrongly classified.

, 26/46

#### Generative Adversarial Networks

GAN's differ from previous approaches (Evolutionary Art) in that:

- $\triangleright$  there is no need for a population; one network produces the full range of images  $x$ , with different values for the latent variables z
- differentials are backpropagated through the Discriminator network and into the Generator network
- $\triangleright$  the images produced are much more realistic!

#### Generative Adversarial Networks

#### repeat:

for k steps do

sample minibatch of m latent samples  $\{z^{(1)}, \ldots, z^{(m)}\}$  from  $p(z)$ sample minibatch of *m* training items  $\{x^{(1)},...,x^{(m)}\}$ update Discriminator by gradient ascent on  $\psi$ :

$$
\nabla_{\psi} \frac{1}{m} \sum_{i=1}^m \big[ \log D_{\psi}(\mathsf{x}^{(i)}) + \log \bigl(1 - D_{\psi}(\mathsf{G}_{\theta}(\mathsf{z}^{(i)}) ) \bigr) \big]
$$

end for

sample minibatch of m latent samples  $\{z^{(1)}, \ldots, z^{(m)}\}$  from  $p(z)$ update Generator by gradient ascent on  $\theta$ :

$$
\nabla_{\theta} \frac{1}{m} \sum_{i=1}^{m} \log (D_{\psi}(G_{\theta}(z^{(i)})))
$$

end repeat

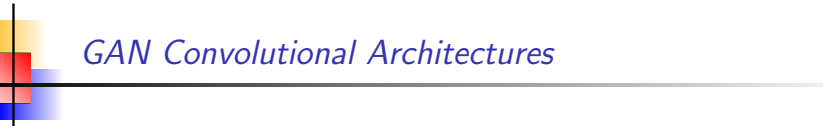

, 29/46

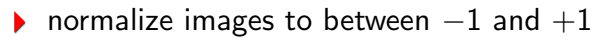

- replace pooling layers with:
	- strided convolutions (Discriminator)
	- **Finactional-strided convolutions (Generator)**
- ▶ use BatchNorm in both Generator and Discriminator
- remove fully connected hidden layers for deeper architectures
- use tanh at output layer of Generator, ReLU activation in all other layers
- use LeakyReLU activation for all layers of Discriminator

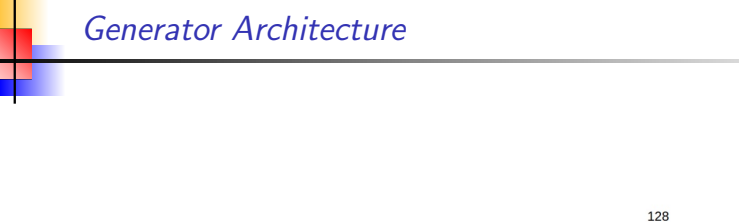

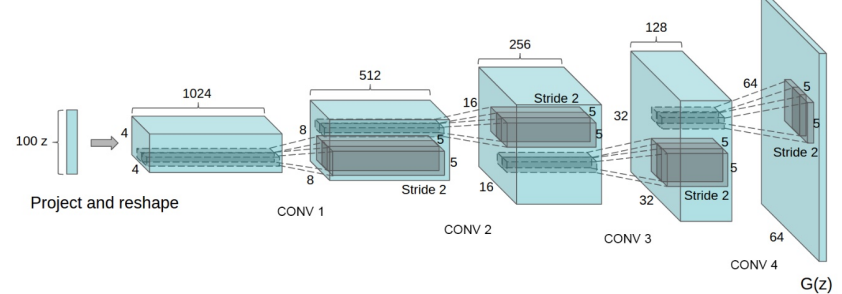

Unsupervised Representation Learning with Deep Convolutional Generative Adversarial Networks (Radford et al., 2016)

, the contract of  $31/46$ 

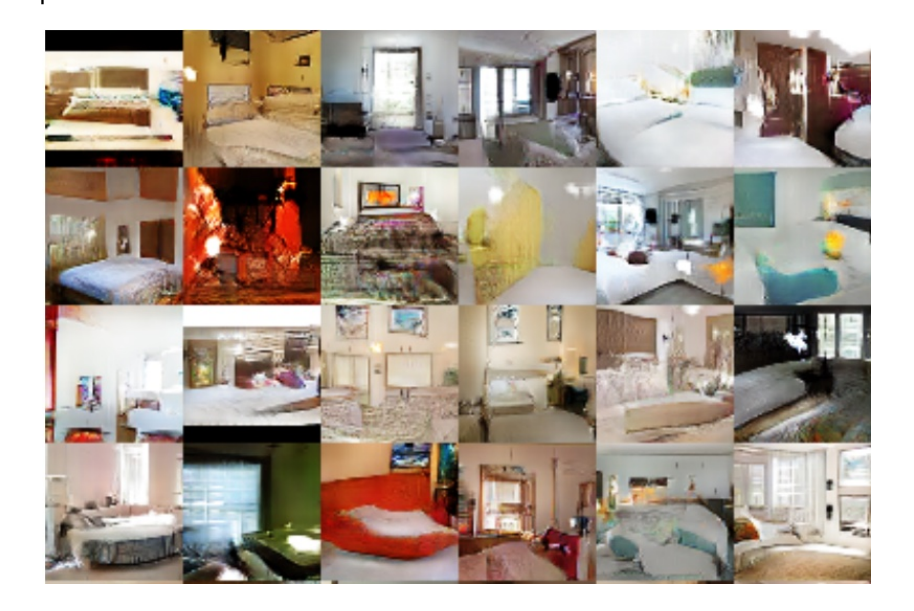

GAN Image Vector Arithmetic

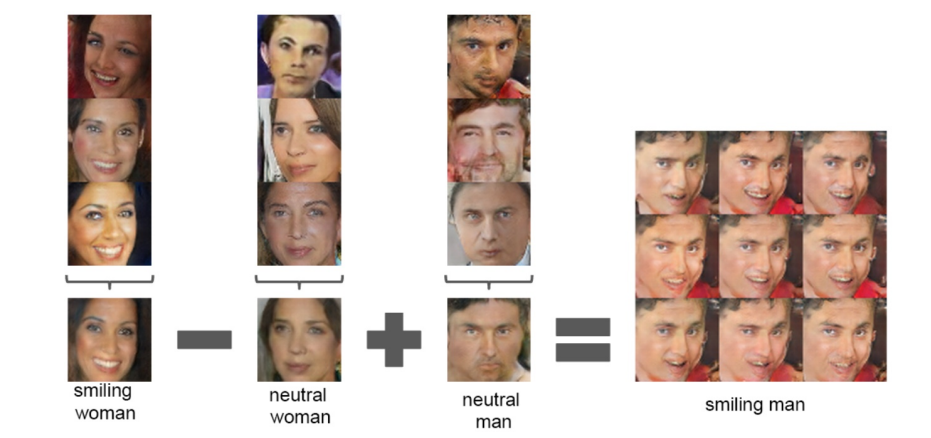

, and the contract of the contract of the contract of the contract of the contract of the contract of the contract of the contract of the contract of the contract of the contract of the contract of the contract of the con

### GAN Image Vector Arithmetic

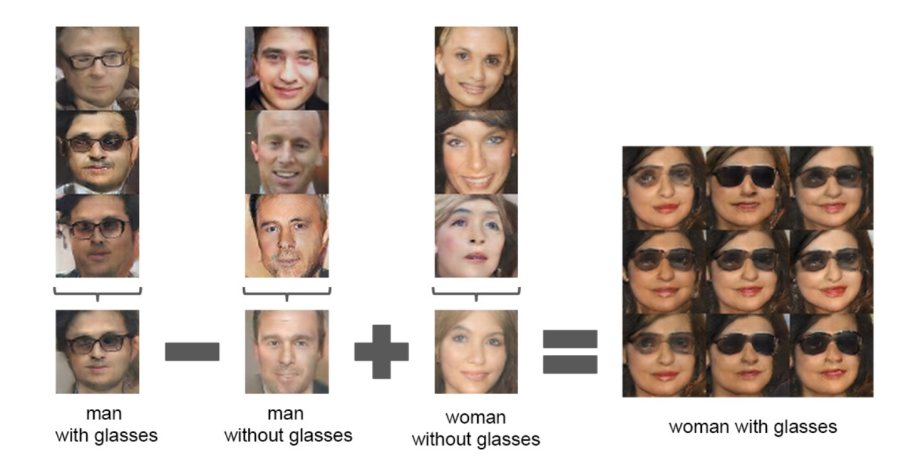

Mediocre Stable States

- ▶ Like any coevolution, GANs can sometimes oscillate or get stuck in a mediocre stable state.
- $\triangleright$  **oscillation**: GAN trains for a long time, generating a variety of images, but quality fails to improve (compare IPD)
- **node collapse**: Generator produces only a small subset of the desired range of images, or converges to a single image (with minor variations)

, the contract of  $36/46$ 

Methods for avoiding mode collapse:

- Conditioning Augmentation
- **Minibatch Features (Fitness Sharing)**
- **ID** Unrolled GANs

#### The GAN Zoo

- ▶ Contex-Encoder for Image Inpainting
- Texture Synthesis with Patch-based GAN
- Conditional GAN
- ▶ Text-to-Image Synthesis
- ▶ StackGAN
- ▶ Patch-based Discriminator
- $S^2$ -GAN
- Style-GAN
- Plug-and-Play Generative Networks

http://dl.ee.cuhk.edu.hk/slides/gan.pdf cs231n.stanford.edu/slides/2017/cs231n 2017 lecture13.pdf http://www.iangoodfellow.com/slides/2016-12-04-NIPS.pdf https://arxiv.org/abs/1612.00005

, the contract of the contract of the contract of the contract of the contract of the contract of the contract of the contract of the contract of the contract of the contract of the contract of the contract of the contrac

#### , 37/46

#### **HERCL Artist, CNN Critic**

- Artist = HERCL program, used as function to produce  $R, G, B$ values from pixel location  $x, y$
- $\triangleright$  Critic = Deep CNN (LeNet or simplified AllConv Network)
- Alternate between evolution of Artist and gradient descent for **Critic**
- Artist evolved to fool current Critic
- ▶ Critic trained by backpropagation to distinguish real images from those produced by all previous Artists

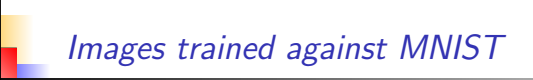

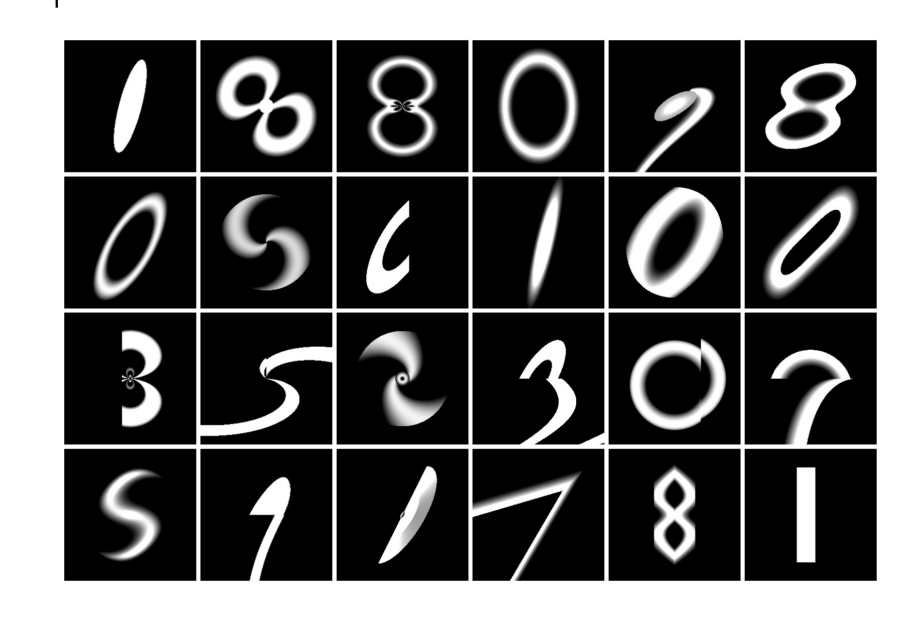

, the contract of  $40/46$ 

# Images trained against MNIST

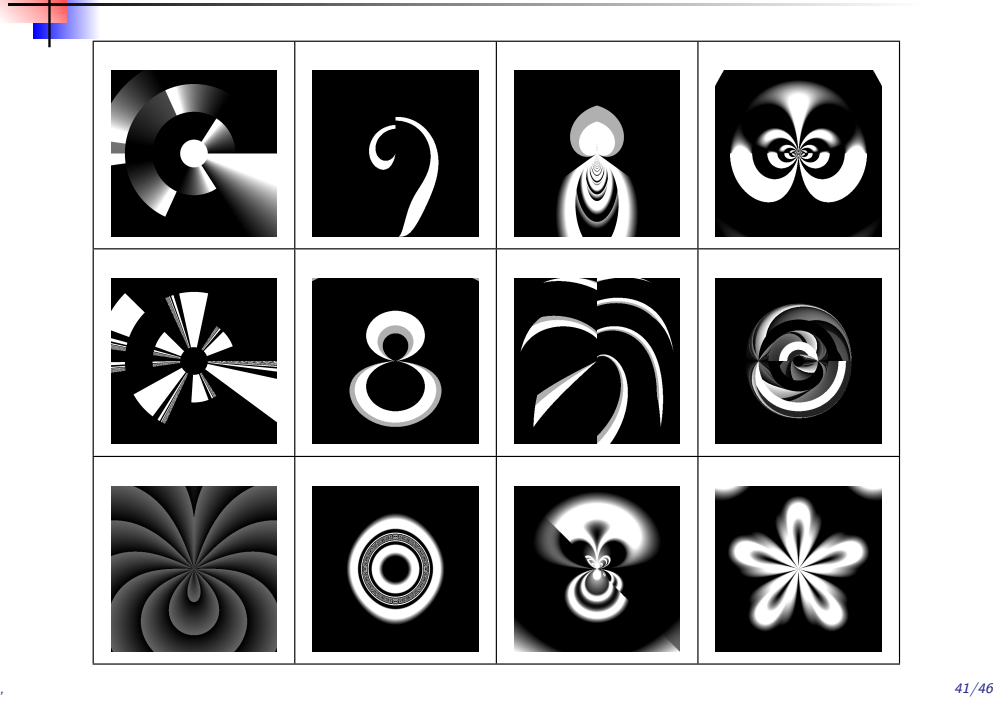

# Images trained against CIFAR-10 Boats

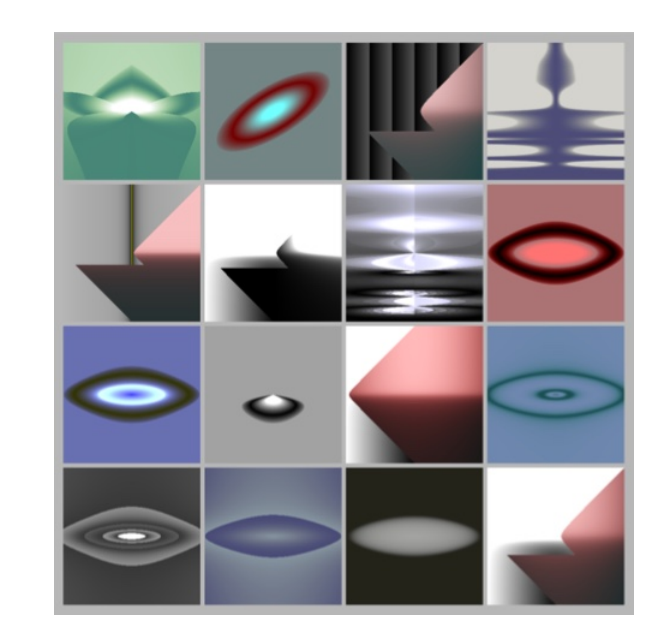

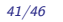

# Coevolutionary Dynamics

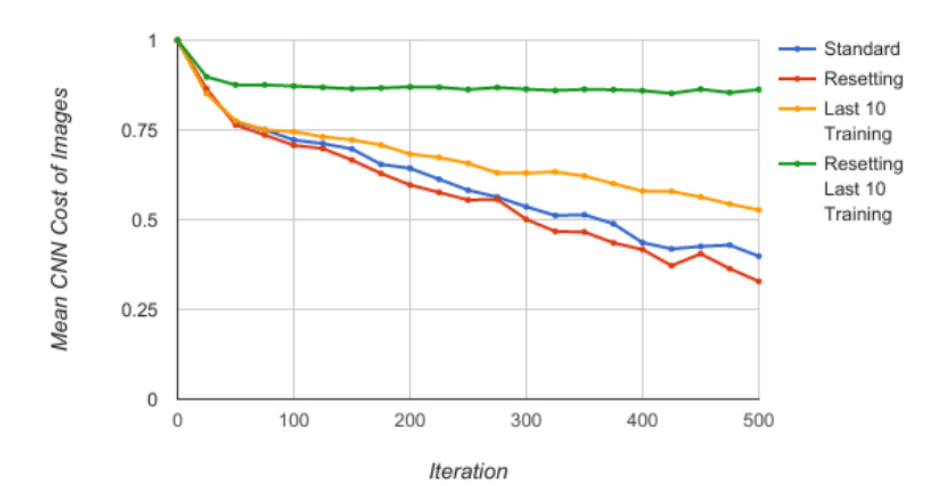

Self-Similarity, Low Complexity Art

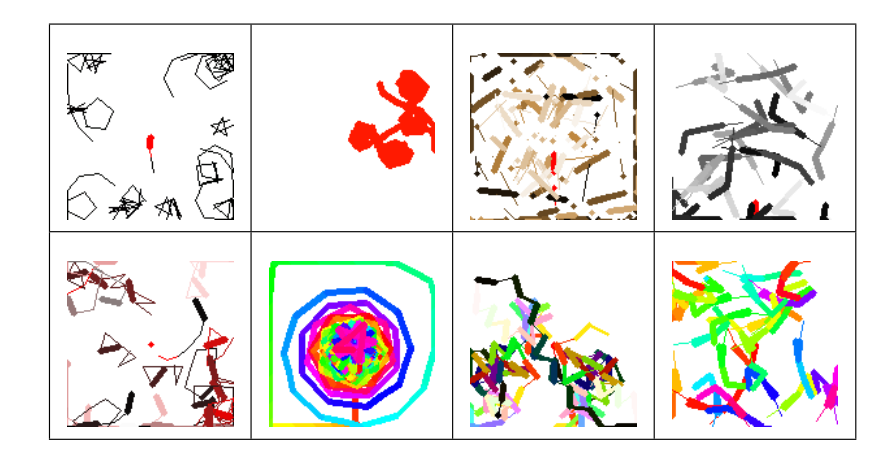

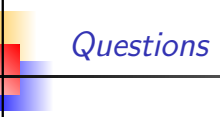

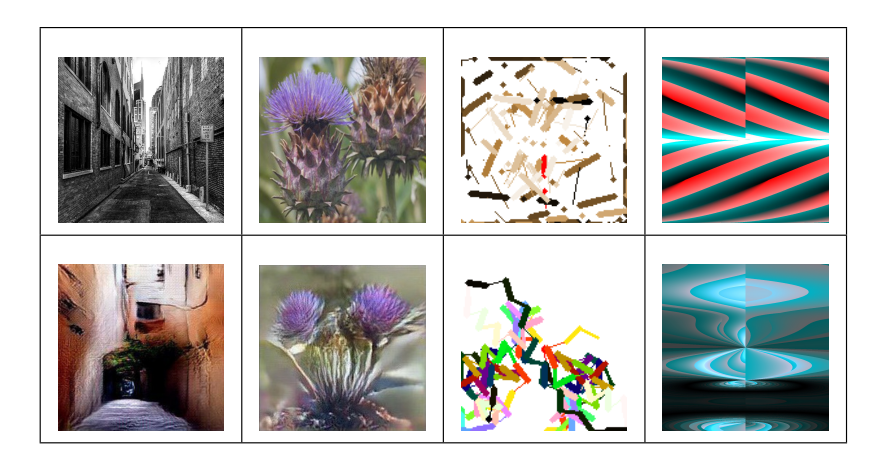

# Questions ?

, 45/46

, 46/46